# 3CT<br>In Focus

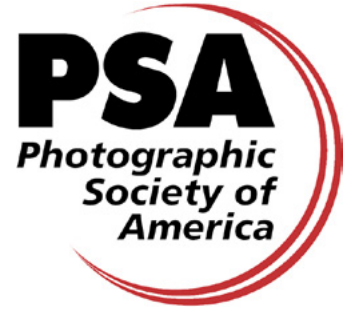

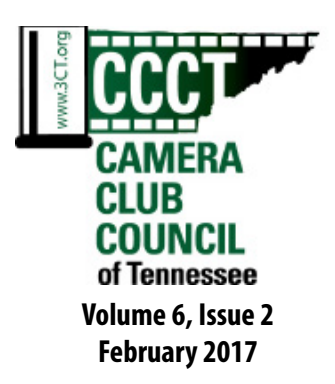

**President: Doug Wong**

**Vice President: Tommy Azbill**

**Secretary: Michele Honeycutt**

**Treasurer: Pat Gordy**

**Past President: Sue Milligan**

**Webmaster: Dave Reasons**

**Education Director: Jeff Roush**

**Membership Director: Michael Pilkinton**

**Social Media Diector: Kay Crick**

**Activities Director: Sally Edwards**

**Exhibition & Contest Director: Cliff Loehr**

#### *Table of Contents*

*Pg. 2-3 Education Article Pg. 4 Member Club News Pg. 5-7 Look Who's Talking Pg. 8-11 Interesting Articles Pg. 10 President's Message Pg. 12-15 Member Clubs Pg 16 Bulletins, Contacts*

#### **3CT Governing Board Local Camera Club Featured This Month**

# Featured Council Club:

#### **The Photographic Society of Chattanooga (PSC)**

The Photographic Society of Chattanooga was chartered in 1952 and is Tennessee's oldest, continuously operating photography club. It's membership of 160 includes beginners, advanced, and professional photographers. Meetings are held at the St John UMC gymnasium on the third Thursday of the month all year, except for the Annual Picnic at Harrison Bay State Park.

The 2016 year ended with a full slate of activities. At the PSA conference, the Contact Sheet newsletter was awarded first place for large clubs thanks to our editor, Rosemary Jardine. Mickey Rountree has been supplying technical articles and Bill Mueller has started a web information column. A continuing feature has been a Favorite Place article by various members.

The annual seminar this year was led by Canon Explorer of Light Photographer, Adam Jones. That was followed in November by a macro workshop by Mike Moats. For ongoing education, the club has a Boot Camp pre-meeting session that explores various basic photography subjects.

Field trips were made to polo matches, Cannonburg/Falls Mill, Ocoee whitewater, Gibbs Gardens, Cherohala Skyway, Helen, GA, and the Museum of Appalachia. A group represented the club at the North Georgia Shootout which is to be sponsored by PSC at Chattanooga later this year. December capped off the year with a banquet and annual contest awards finishing the year's quarterly contest series.

2017 started off with Times Free Press Director of Photography, Billy Weeks, at the January meeting, to be followed next month by Bill Fortney. February begins the Youth Photography Showcase contest for high school students which will feed into the PSA conference International Exhibition later in the year. A field trip was held to Hiwassee Wildlife Refuge and plans are in the works for a trip to Cumberland Island.

The club's Gallery at Blackwell photographic gallery will set up a new quarterly show at the first of February followed by an opening reception February 3rd. This gallery has been operating for over 10 years with member's prints for sale in the Blackwell Automotive Building at Eastgate.

An additional event is the Scenic City International Photographic Exhibition which has been attracting entries of over 3000 images annually. The proposed date for 2017 will be in October.

Additional information including the newsletter can be found at [chattanoogaphoto.org.](http://www.chattanoogaphoto.org) The site is currently being revised.

*Article submitted by Milton McLain*

# Photography Education Essentials by Jeff Roush, Education Director 3CT

[Roush Photo Online](http://Roushphotoeducation.com)

The next few articles I plan on including in the Camera Club Councils' Newsletter are going to be centered on post processing in Photoshop. There are many, many post processing techniques that we can learn, however, we'll be exploring some that I don't think you may have been exposed to in your photographic journey. The following is one of them.

#### **Photoshop B&W Conversions**

If you've ever been to a photography exhibit of one of the Masters – Ansel Adams, Weston, Karsh, or Cunningham, just to name a few – all of us are in awe of the Black & White Gallery Prints produced by these artists. If you've ever played in a real darkroom with chemicals and enlargers you know the difficulty in producing prints that even begin to come close to those produced by photographic legends like these.

Digital imaging has made this even a more impossible task being we've totally changed the medium from film/paper/chemistry to camera/ computer/Photoshop. This has been a difficult adjustment and transition for many of us who have had to convert from film to digital. Black and White digital images have been the shortcoming for many photographers for the past few years.

There are a number of different ways to convert color images to Black and White images in Photoshop. Most of the simpler techniques require just one or two clicks of a menu and you're done. These "one or two" click however don't allow for any manipulation or control in the B&W we are creating. And, more importantly they are not very attractive B&W images or prints.

**Masters – Ansel Adams, Weston, Karsh, or Cunningham**

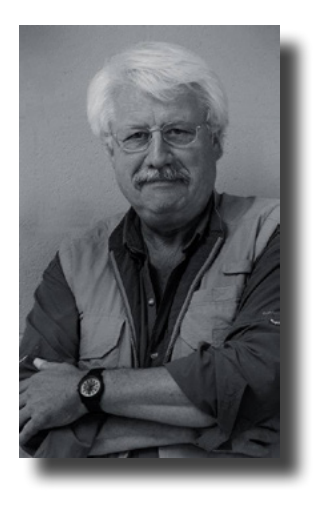

There are a number of different ways to convert color images to Black and White images in Photoshop. Most of the simpler techniques require just one or two clicks of a menu and you're done. These "one or two" click however don't allow for any manipulation or control in the B&W we are creating. And, more importantly they are not very attractive B&W images or prints.

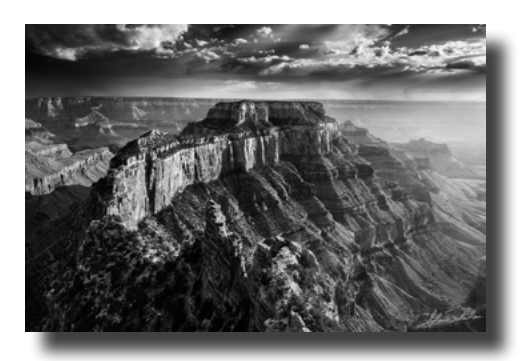

Ansel Adams photograph of the North Rim, Grand Canyon from the National Archives. More of his work and a biography can be found at:

<http://anseladams.com/>

#### **Black and White Conversion**

Find the image you want to change to B&W / Open it in Photoshop

Here are the steps to follow:

1. Go to Image / Mode / Grayscale / click to discard color information

## Education Continued

2. Create a Duplicate Layer (Ctrl J)

3. Go to the drop down Blend Menu – Click Multiply / reduce opacity to approx 75

**4.** Click on the Control Icon and find Curves (put whites at the top) - Use this control box to make an "S" shape with the control line, or until you are pleased with you image results. Carefully watch the changes that extremely small changes in the Curves Window will make to the tonal ranges in the image. You are able to move the blacks / the whites / and the mid range grays. This is something similar to the "zone system" created by Ansel Adams years and years ago.

5. Once done with your manipulation save this image by doing a "SAVE AS" and giving it a new file name as a PSD file. By saving these changes as a PSD you can revisit this image and make changes to the tonal ranges at anytime.

6. Last step is to flatten the image and save it as a jpg or tiff for posting or printing.

As always, comments and/or questions welcome.

Jeff Roush / CCCT Education Director

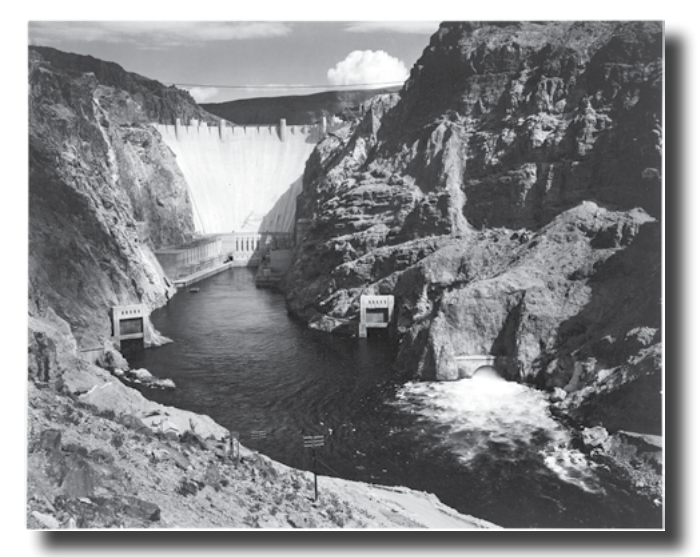

Known for his "nature" photographs, a seldom seen photograph from Ansel Adams in 1941 depicting a "man made" scene- Hoover Dam.

#### **Sidebar To The Education Article**

*Early Black & White Photographers*

While Ansel Adams certainly is one of the great photographers in the history of photography, he was preceded by many who were also great photographers, not as widely "seen" and perhaps not with the name recognition, but worthy of mention. One of my favorites, William James Stillman, like many of us reading this newsletter, didn't start out as a photographer. As with all great photograph opportunities, timing was everything. Stillman happened upon a time when photography was more about chemical processes than about the art itself. Stillman was living with his family in Athens, Greece in 1868 while on a work assignment. He decided to photograph the original Parthenon on the Acropolis to capture for all time the work from around 400 B.C. He published a book with 26 photographs in 1869. The book became obscure and was forgotten until it was discovered in a museum storage vault in Nashville in 2009. Stillman's noteworthy works only covers Athens as it was a personal project he undertook due to his personal interest and the good fortune of having a career which placed him in Athens, Greece at a time when photography was in it's early stages. Here is a link for more information on Stillman. [http://rmc.](http://rmc.library.cornell.edu/adw/Gallery/stillman.htm) [library.cornell.edu/adw/Gallery/stillman.htm](http://rmc.library.cornell.edu/adw/Gallery/stillman.htm)

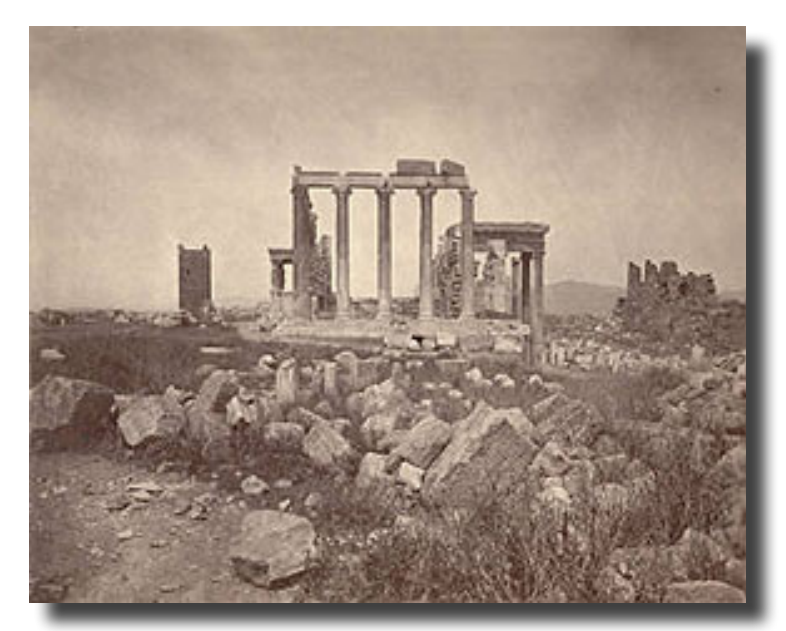

## Member Club News and Events

## **3CT Spring Photo Contest**

The Spring Photo Contest starts February 5 and closes on March 5 at midnight. You and your local club will want to participate in this contest. This year we are organizing a REALLY BIG showcase series of exhibitions, with "Best of the Best" photos displayed in galleries throughout Tennessee. More information will be shared during the Spring Event in Jackson!

Details of the Spring Photo Contest:

\*Three Categories- Nature, Open Monochrome and Open Color

\*Contest runs from February 5 through March 5

\*Enter up to 2 images in each category

\*\$10 entry fee per participant

\*Do not watermark your photos

\*Recommend size of 1920 pixels on the long edge \*Submit entries by email to:

president@3ct.org

Include entrants name if different from email name, club of which you are a member, and up to a fifteen character title. File names for photos should include your last name and first name and category, for example:

wong\_doug\_nature\_1.jpg

Sample of email body text:

"5 images for my brothers entries, Bob Wong, GCCC"

\*PayPal entry fee to: paypal@3ct.org PayPal note should include who the payment is for IF DIFFERENT than the email sender of the payment.

\*Results and awards at Spring Event April 1, 2017 \*Prizes awarded:  $1^{\text{st}}$  Place \$50,  $2^{\text{nd}}$  Place \$25,  $3^{\text{rd}}$  Place \$10, Best of Show "\$100

\*Questions or comments should be directed to: Doug Wong, Contest Coordinator Email: [president@3ct.org](mailto:president%403ct.org?subject=Spring%20Contest)

#### **My name is Dave Reasons and I am the new Webmaster of 3CT.**

I'm originally from Alamo, TN and graduated from Alamo High School, Class of 64. After high school, I severed in the U.S. Navy and was stationed on a Destroyer assigned to the Vietnam campaign.

After military service, I went to work for TVA in 1970 and retired in 1999. I was at Watts Bar Nuclear Plant the day they broke ground for it and then later assigned to the Heavy Equipment Division and Materials Management Division. My last position was as Southwest Territory Manager over the Power Plant Storerooms.

I've been interested in photography since the middle sixties have owned many types of cameras through the years. Presently, my main photography focus is landscapes, barns and now aerial photos using my drone.

My website experience has come through self-training and I don't profess to be a professional designer or code writer. However, I can build and maintain a website with some level of expertise. When a problem does arise, I can't solve I do have contacts that I can ask for help in developing a solution.

At the present time, I'm the webmaster for three nonprofit groups and two for-profit businesses.

I look forward to continuing the development and updating of the 3CT website keeping it safe from hackers, and be on the lookout for ways to improve the site's performance and user experience.

Additionally, I'm presently working on a complete redesign of the website that also includes developing the mobile version to ensure members can utilize the website on their mobile devices.

Dave Reasons Florence, AL

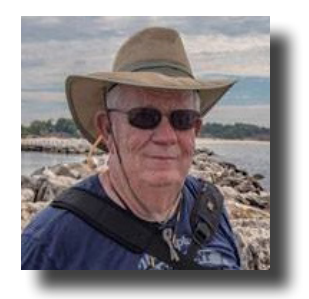

## Look Who's Talking- *Compiled by Sue Milligan, 3CT Past President*

**Camera Club Council of Tennessee:**  <http://www.3ct.org>

#### **3CT WEST TENNESSEE SPRING EVENT FRIDAY, MARCH 31 - SUNDAY, APRIL 2, 2017** Hosted by Jackson Photo Club

We know you will enjoy the events we have planned. It will be a busy and exciting weekend full of good food and fun times with old and new friends. Come early if you can and take part in our Friday "Early Bird" events. Friday night we will get together at the Old Country Store for our dinner and our 'Meet & Greet'. This dinner is the official start of the weekend and we will have all the information you need at that time. The Saturday Trips are all day trips. You will have three to choose from, tough decisions as all of them are fantastic! We look forward to meeting and seeing you there. If you need anything before then please call me personally (731) 695-3032. You can also email me at tommy@ tommyazbill.com or message me on Facebook. Link [HERE for the full schedule of events!](https://www.facebook.com/groups/cameraclubcounciloftennessee/)

Tommy Azbill

President / Jackson Photo Club

#### **Camera Club of Oak Ridge:**

#### <http://www.oakridgecameraclub.org>

The February 14 club meeting will feature a bimonthly competition on "Outdoors at Night". IMPORTANT CHANGE: as we will be using a high resolution projector with a 1920 pixels horizontal by 1080 pixels vertical, please resize your jpg format, sRGB images to fit within this larger area.

The March 14 club meeting will feature a presentation by Steve Zigler entitled "Lessons from Ansel Adams in the Digital Age".

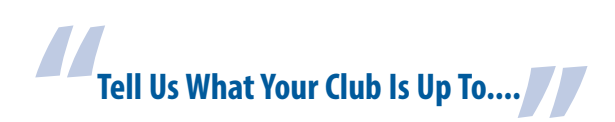

#### **The Lawrenceburg Photographic Society** <http://www.facebook.com/group0s/365370508658>

LPS welcomed two new members to the group at our last meeting in January. Jason Snyder of Lawrenceburg and Billy Vaughan of College Grove.

Michael Pilkinton, our current president, announced classes he will be teaching on the 3rd Saturday of every month starting in January at the Lawrence County Public Library. They will be held from 9 AM to Noon and all photographers are welcome. For more information you can email Michael at [fieldsoftara@gmail.com](mailto:fieldsoftara%40gmail.com?subject=).

Our monthly contest was held and judged by new member and experienced photographer Billy Vaughan. The theme was 'Gone with the Wind'. The winners for Color were:, 1st place Sharon Smith, 2nd place Marie Brennan, 3rd place Brandon Yannayon. In Black and White the winners were, 1st place Michael Pilkinton, 2nd place Sharon Smith and 3rd place was Michael Pilkinton.

The top point winners for 2016 were also calculated and announced at the meeting. The points were based on the winning photos from the monthly contests. The top earner for 2016 was Sharon Smith with 63 points! Coming in second was Michael Pilkinton with 45 points, and Lane Rohling came in 3rd with 42 points.

Our next meeting on February 21 will be at the Loretto City Hall in Loretto, TN. The meeting will begin at 7:00PM. Submission by: Marie Brennan

The first place winners for January are Sharon Smith in Color (left) and Michael Pilkinton for Black and White (right). The Judge was Billy Vaughan (center). Photo by Brandon Yannayon

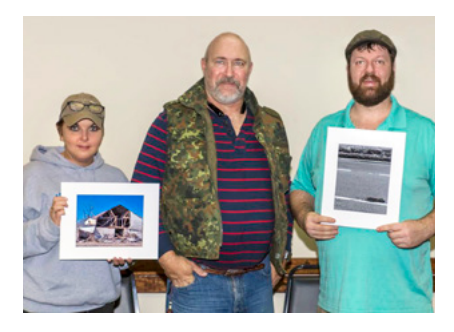

#### **Cookeville Camera Club:**

<http://www.cookevillecameraclub.com> [https://www.facebook.com/pages/Cookeville-Camera-](https://www.facebook.com/pages/Cookeville-Camera-Club/182373583284)[Club/182373583284](https://www.facebook.com/pages/Cookeville-Camera-Club/182373583284)

February 13 - Several CCC members will give presentations on various photography topics in a roundrobin format. Members, divided into several groups, will attend each presentation for 20 minutes, with time for Q&A. Presenters will include: Steven Kuss on Video/Video Editing, Bill Miller on "The Wonderful World of Wide Angles — In Focus from Here to There", "Helga Skinner on the Lens Baby, Stanton Tubb on Long Exposures. The presentations will include instruction, the price of various equipment, and examples of images the presenters have made using the equipment. We will allow plenty of time for questions and answers.

#### **Great Smoky Mountain Institute at Tremont:**

<http://www.gsmit.org> <https://www.facebook.com/GSMITremont>

February 17-19 - "Interpretation: A Teachable Art" This workshop provides rudimentary knowledge regarding the theory and principles of environmental interpretation, how to communicate effectively, and how to develop meaningful interpretive programs. Expect fun, hands-on activities and participatory education as we progress from learning about good communication to actually teaching. See below for pre-class readings necessary for this course. The goal is to provide students with a basic knowledge of interpretation and education and their application. Naturalist Skills provides an historical survey of the study of natural history and its practice as conducted by a naturalist. Students will learn the naturalist traditions, observation techniques, journal keeping, and the tools of a naturalist. The goal is to provide students with knowledge of the history and practice of nature study as conducted by a naturalist. Cost: \$347 per person

#### **Memphis Camera Club:**

<http://www.memphiscameraclub.org> <http://www.facebook.com/MemphisCameraClub>

February 16 – Speaker: Tom Fox - "Exploring Arches and Canyonlands Parks – The Art of Potential" Dr. Tom Fox is a gifted photographer whose artistic interests have taken him throughout the United States. Though primarily self-taught, he carefully maintains impeccable standards of excellence in his work, choosing to use only available light in all his photographs. To obtain his majestic images he often backpacks into remote regions of the country - sometimes for weeks - waiting for just the right light, diligently seeking the best compositions. Some pictures, in fact, have taken years of exhausting effort and patience. But truly his photographic gifts and talents are an outward expression of an inward devotion. His heart's desire is to exemplify the beauty of the Creator's works and to encourage all of us to walk in His ways. Dr. Fox lives near Memphis, Tennessee.

http://www.tomfoxphotography.com/home.htm

#### **Nashville Photography Club:**

<http://www.nashvillephotographyclub.com> <http://www.facebook.com/NashvillePhotographyClub>

February 21 - Speaker: Ms. Theo Wellington – "Solar Eclipse (August 21 2017) Photo Opportunities" Theo is an amateur astronomer, photographer, Solar System ambassador volunteer, and past president of the local Barnard-Seyfert Astronomical Society. Theo says: "On August 21, 2017 the path of a total solar eclipse crosses the entire United States The path neatly bisects the country, running from Oregon to South Carolina... including Nashville! While astrophotography is usually done at night, this event will offer the chance to photograph the Sun as rarely seen. The presentation is going to cover how to safely observe and photograph the solar eclipse. We'll look at advice from eclipse chasers, look at examples, and explore some of the software that can let your camera take images while you enjoy the eclipse experience."

#### **Photographic Society of Chattanooga**

<http://www.chattanoogaphoto.org> <https://www.facebook.com/chattanoogaphoto>

February 16th - Speaker: Bill Fortney

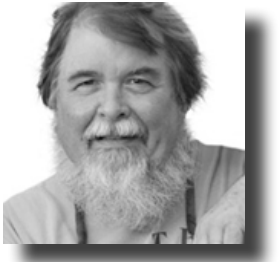

For 11 years Bill was a Nikon Professional Services Tech Rep covering the Southern United States and serving also as a liaison person for the nature market. He works with an incredibly talented group of professionals to cover various events and shows across America. He has been blessed to work at Shuttle launches, Air Races, Air Shows, The Masters, PGA Championships, NASCAR races, The Kentucky Derby and the Breeder's Cup. He has worked with NFL teams, college sports programs, universities, colleges, major newspapers, and magazines, law enforcement and many pros that use our equipment. Since retiring from Nikon in 2013 he has become an avid user and promoter of the Fujifilm X-System. He was named an X-Photographer by Fujifilm Global a few years ago and now does workshops around America with Jack Graham Photo Workshops many for Fujifilm users. He also runs his own workshop company His Light Workshops and Christian based photo workshop, aimed at that market.

**Giles County Camera Club**

<http://gilescountycameraclub.org>

#### February 18, 4-7 PM

Old Theater Shoot- Fashions Through Time Come join us for multiple lighting sets (you can bring your own) in the historic Antoinette Hall Opera House located above the STAAR Theater on the Pulaski Square. The 1868 Opera House in need of restoration will leave you in awe. The large main theater once sat 200 patrons on the main level and another 200 in the full horseshoe balcony.

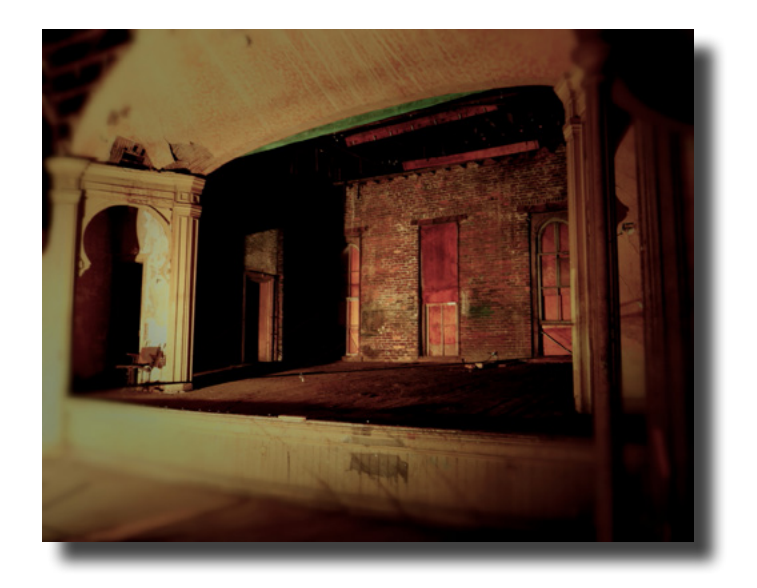

There are too many side rooms for me to accurately list, but among them was the law office of a prominent attorney of the era, J.L. Jones. Each of the side rooms average about 20 feet by 20 feet, large enough for more than one light setup and props. So make plans to join us for an adventure in time, using your imagination and lighting to document what this building once was throughout it's history- a vibrant part of a community from 1868 through 1940. RSVP or questions to Doug Wong- [eosphotoman@yahoo.com](mailto:eosphotoman%40yahoo.com?subject=Antoinette%20Hall%20Shoot)

*Do you want an article from your club HERE? Just email the article to Doug*  **eosphotoman@yahoo.com** *or Sue*  **suemilli@frontiernet.net** *We will use the article in the next month's publication. Share your NEWS!*

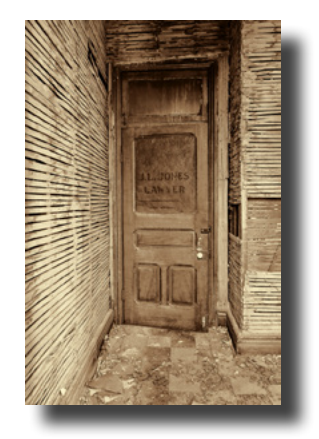

## Some Interesting Recommendations from 3CT Members

#### **Roger Trentham – LCPS**

For those wondering about Margarette and Bailey Falls I wrote an article in the last "Smoky Mountain Journal of Photography" about this great hike and stream. Sign up for this free e-mag at [smjop.com](http://smjop.com).

#### **Karen Geary – PPC**

Clubs should think about teaching a workshop for young photographers. They are eager to learn.

#### **Michael Gustafson -HCC**

Here's an assignment you should give yourself. While shooting the sunrise or sunset, include the sun in the photo, but just barely. Have just a little of the sun peeking out from behind a tree or branch, and stop the lens way down. f19 will give you the star burst shape to the sun. A little underexposure is best as well (that means make the photo a little darker). Happy shooting!

#### **Danielle Mitchell -JCC**

So to all fellow photographers... your computer monitor makes a difference. I Can not tell you how disheartened I am to see that a large majority of my photo's colors are "off" due to a monitor going bad, and I had no idea.

#### **Mark Leckington – 3CT/ILM**

Back Up! I keep mine on main drive, second internal hard drive, 3 terabyte external hard drive, and because I'm a Amazon Prime customer I keep everything but video on there...yes Photoshop files ARE Picture's, and editing in Photoshop some pictures run into 200- 800mb for one RAW image beings I shoot in RAW and I open Picture's as Smart Objects in ACR.

#### **Yvonne Dalschen – CCOR**

How about a challenge in 2017, and if not a 365-one, here is a 52-one. [http://petapixel.com/2016/12/28/shoot-52-week-photo](http://petapixel.com/2016/12/28/shoot-52-week-photo-challenge-2017-improve-skills/)[challenge-2017-improve-skills/](http://petapixel.com/2016/12/28/shoot-52-week-photo-challenge-2017-improve-skills/)

#### **Tom Hill – LPS**

Tech tip for fine tuning focus. On a tripod and you want to get the sharpest focus you can? This works for macro and subject shooting.

Focus on subject, go to *Live View*. Adjust to to your largest aperture. Zoom (using Live View's zoom function) in on the portion of the subject you want to be in sharp focus. Now fine tune (using Manaual Focus) the spot you want to be in focus. When the subject is sharp, return to the aperture you want for the shot. By using the largest aperture to focus you have effectively reduced the DOF (depth of field) thereby allowing you to more easily focus on the spot you want to be the sharpest. Stay in live view and take the shot.

You should use *back button focus* or fine tuning focus will not work properly. If you don't use back button focus there is a chance that the camera will re-focus to it's original focus when you touch the shutter release button. If this happens you have overridden the fine tune effort.

#### **Brian Kaldenbach – MHCC (Kingston),**

The topic for our January meeting was depth of field and the material from the meeting can be found in the Lightroom collection found at the link below. Why not look at the material and then practice using depth of field to your creative advantage? <https://adobe.ly/2ipX79Q>Lightroom sure makes it easy to share this way. I prepared the entire presentation on an iPad and using Lightroom on the iPad created the collection and hit the share button. It was really that easy.

#### **Sue Milligan – CCC/ILM**

Something that each club might want to consider is doing a program for their community about the eclipse and on how to photograph the eclipse. You might consider having one of your local parks host these programs. Here is something from ILM - Mark Leckington, who received a request from Edgar Evens State Park.

The reason for this Post is that I've been Contacted by a good Friend and Head Park Ranger, Mark Taylor, from Edgar Evens State Park. The Question he sent me and I haven't had a chance to talk more to him about this...

## Some Interesting Recommendations Cont'd President's Message

#### *Cont'd from Sue's Submission- Page 8*

"I was wondering if you or some people from the Cookeville/Crossville Camera clubs would like to come out this summer and do photography programs centered on how to photograph solar eclipses before our big day?"

Now I know we don't get these as an everyday occurrence, but the Eclipse should happen Monday, Aug, 21st, 2017 around noon. Edgar Evens is TOTALLY booked up for camping for this Eclipse and needs some help with preparations for teaching the public before- hand, which may include getting involved the weekend of the event or even a month in advance, to spread public awareness of the event. I've reached out to the Crossville Camera Club and the Cookeville Camera Club, but would be glad to widen that circle to other clubs for volunteers to help EESP.

As you may or may not be aware, our region of the country will have a total blackout of the sun by the moon that day As a result people from around the United States and from around the World are already making their reservations here in TN for this special event!!! The "Total Eclipse" will only last for just a couple of minutes, but there are photo opportunities leading up to, during and after it happens (weather permitting).

 I found a good site to read for Photographing a Solar Eclipse, I wasn't Sure if the 3CT members would be interested in this type of an event? The park Rangers and I can't do this on our own, so think it over, there is plenty of time yet before the event. Do check out [http://www.](http://www.mreclipse.com/SEphoto/SEphoto.html) [mreclipse.com/SEphoto/SEphoto.html](http://www.mreclipse.com/SEphoto/SEphoto.html)

#### **Sue Milligan – 3CT/ILM**

Something new from the Photographic Society of America for individual PSA members. *PSA Florida Wetlands Workshop and Tour March 6-10, 2017* Registration for this event will open on January 23, 2017 at 1pm CST. For complete details go to the PSA Website at: [http://www.psa-photo.org/index.php?florida-wetlands](http://www.psa-photo.org/index.php?florida-wetlands-event)[event](http://www.psa-photo.org/index.php?florida-wetlands-event)

#### **Let's Be Sociable!**

Sociable, specifically the definition or common use of the adjective, has evolved dramatically in the last 13 years. True, MySpace began what was to become a "social online presence," but Facebook took sociable to the next level…and beyond. The very definition remains about the same. According to the New Oxford American Dictionary-

sociable |sōSH a bol|, adjective

willing to talk and engage in activities with other people; friendly: being a sociable person, (of a place, occasion, or activity) marked by friendliness: a very sociable little village.

Our Council is devoted to becoming more sociable in the digital processes we undertake. We have always been a "friendly" Council and now we want to be more digitally engaged with all of our members and member clubs.

*Meetup* offers individuals the opportunity to participate in group activities and outings. 3CT currently is using Meetup to coordinate some of it's events and workshops. This enables the general public to checkout some of our events and group activities, at a nominal charge before becoming a Lifetime Member or joining a local club. For the most part these events are free to 3CT members and member clubs, unless there is a venue fee or other inherent cost. There is no cost to "sign up" for subscription information in our Meetup Group, found HERE[…https://www.](https://www.meetup.com/Events-of-the-Camera-Club-Council-of-Tennessee/) [meetup.com/Events-of-the-Camera-Club-Council-of-](https://www.meetup.com/Events-of-the-Camera-Club-Council-of-Tennessee/)[Tennessee/](https://www.meetup.com/Events-of-the-Camera-Club-Council-of-Tennessee/)

Nearly every month I ask our membership for some suggestions, comments, workshops desired, etc. Last month I FINALLY heard from someone, and I greatly appreciate his input and opinions, taking up on a few of them. Surely there are a FEW more of you out there who have suggestions for us?

We have a great year coming up for all our member clubs! You will want to be a part of our outings, events and workshops. Keep an eye on all our social media sites, as well as our website for many, many great photo opportunities. Your President, Doug Wong

#### **Camera Club Tips for Success by Sue Milligan, 3CT Past President**

*One thing I have learned for sure, from my own 30 years of camera club experience and from carefully observing 3CT's member clubs over the past five years, is that no two clubs are exactly alike; in fact, differences can be extreme. The one truly common thing is that they are made up of people who love photography. From that point on, the variations begin. Many clubs ebb and flow because of the ever- changing beliefs, wants, and needs of their governing Board and members. While change can be a good thing, I have found it quite often causes havoc with membership. Clubs with a strong basic structure seem to have the best chance of success. Perhaps this would be a good time to evaluate your own club, and see if any of the following suggestions might help make your club stronger.*

#### **Statement of Intent:**

Establish a clear-cut purpose for your club's existence:

#### **The Board:**

Select Officers and Board members who are ready to roll up their sleeves and get to work. Board members need to back each other up. Quite often several members will need to work together to accomplish a certain project. Encourage Board members to form their own committees to help accomplish their various tasks. Find ways to involve as many club members as possible. Not only does it lighten the load, but it can be an introduction to the inner workings of a club and a good testing ground for the club's future leaders.

#### **Goals:**

Set both short and long term goals and stick to them. Evaluate and update each year.

#### **Social Media:**

Good communication with and among members is a major key to a successful club. It establishes an immediate bond with one another, something that a once or twice a month meeting might take a year or more to do. Establish your social media vehicles…websites, Facebook, newsletter, etc. This is not only important for club members but for bringing in new members as well. Be sure to have all the pertinent info (at least the 5 W's – who, what, when, where, and why) easily accessible and kept current. Better to have one good up to-date page than a complicated site that has not been touched for ages.

#### **Programing:**

Plan your programs in advance, and get that info onto your social media outlets where it can be easily found by members and potential members. Vary your types of programs and events…something for everyone. (Educational programs using both internal and external speakers on a wide variety of subjects, contests, critiques, show and tell, socials, and outings.) Strive for a nice balance, which caters to all the needs and interest of your membership. **Changes:**

If something isn't working, find a way to improve it. If you can't fix it, get rid of it, but resist the impulse to change everything in the process. When a new Board takes over, consider the advice of the previous Board and longtime members. Many of them have" been there" and "done that" and can tell you if and why it worked in the past or not. Keep up with changing times…new equipment…new methods…new means of communication. **Growth:**

As your goals are met, add new ones to the mix. Add additional positions to the Board or expand committees to accomplish these if necessary. Find ways to showcase the work of your members. Find ways to get involved in and to help your community. Get involved and support other photo clubs and organizations. **Membership:**

Work hard to continuously grow your membership numbers. Remember, the healthy future of the club depends on new members. It is one thing to get new members and another thing to keep them coming back. Making them welcome and getting them involved is important. Making sure you have a good variety of well-planned programs and events is key to success. There are no guarantees that a club will succeed, but there are things we can do to increase the odds that when we are long gone, the club will still be there welcoming new lovers of photography!

#### **Columbia Tennessee Welcomes New Club**

#### **Maury Photography Club**

Have you ever been driving and realized how far it is to the next gas station? You might think "why hasn't someone put a gas station in where it makes sense". Well on the road to building better photography clubs, several of the 3CT members have done just that. The Maury Photography Club or MPC is now officially open for membership. The club meets every 2nd Monday of each month at the Maury Public Library from 6-8 PM [\(map\).](https://www.google.com/maps/place/Maury+County+Public+Library/@35.613459,-87.0393017,17z/data=!3m1!4b1!4m5!3m4!1s0x88637226ce84687b:0xf2cfc8628ba1c89a!8m2!3d35.613459!4d-87.037113?hl=en) LPS President and 3CT Membership Director, Michael Pilkinton, set up MPC along the same guidelines as LPS and HPS are set up, with monthly photo competitions, point system, and levels of completion.

So why did we start another group? The successful 3CT Meetup group outings were attracting several photographers from the Maury County area, so we did the most logical thing to do and started a camera club for those who were coming to the meetups.

This is going to be a fun group that will be a part of the community and the 3CT organization. Columbia TN is the county seat of Maury County and this city is exploding with Art Culture. Franklin TN has always been a rich, historic place in middle Tennessee and Columbia is just to its South along the Duck River. MPC will have many events and outings for Civil War photos, Mule Day celebrations, and many other photographic opportunities this year. February 13 will be its 2nd meeting where the photo competition is "Graffiti" so bring over a print or two and we'll have a seat for you.

Will Rhine, President MPC

*Do you have an article of interest to photographers? We would love to share any news, events, tips, workshops and field trips with the rest of the 3CT community of clubs. Submit your article to Doug Wong, [president@3ct.org](mailto:president%403ct.org?subject=newsletter%20article)*

#### **New Video Series Online For Evaluation**

#### **Don Mc Peak – HCC**

Well... Since this series will be free... I'm not selling anything... :-)

I have been contemplating this for a couple years and finally made the move. The quality is not up to professional standards, but I have produced a brief video to see what the reaction might be if I made a tutorial series.

If I get a lot of views - as in 20,000 or so - then I will move ahead with plans to produce more polished versions: a series of 10-15 minute tutorials covering a wide range of topics. Yes, it will be primarily about sports / photojournalistic shooting, but the basics apply to just about any type of photography.

I am NOT fishing for complements. Rather, I am looking for feedback on the concept or idea. There are a lot of tutorials out there that spend 90% of the time on gear and settings. My approach is more about how to get the shots that make people say, "Wow."

#### Here is the link: [https://www.youtube.com/watch?v=XzLg2](https://www.youtube.com/watch?v=XzLg2llnTkM&feature=youtu.be) [llnTkM&feature=youtu.be](https://www.youtube.com/watch?v=XzLg2llnTkM&feature=youtu.be)

Any thoughts are welcome... :-) This is an intro video for a tutorial series produced by a retired USA TODAY Sports Images photographer. It contains a high- level overview for upcoming series dedicated to shooting high school football.

Just a couple thoughts about lighting and resources... We are very lucky to have the Paul C Buff Company right here in our back yard! They have a remarkable web site and a community of regular blog posters and discussion boards. They also have resources for beginners. You may want to visit their web site regularly to see about close out specials. You can also visit their store and talk with their counter people, who are super nice and very helpful. I bought all of my soft boxes and strobes there in person and would highly recommend making a visit. Their website with location and contact information can be found at <https://paulcbuff.com>.

**If you are not a member of any of the clubs listed below, sign up for a 3CT Individual Lifetime Membership for \$25.00 and be eligible to participate in all of 3CT's events, contests and to receive the award winning monthly newsletter. http://www.3ct.org/membership/ individual-membership**

**Camera Club Council of Tennessee:** <http://www.3ct.org> [https://www.facebook.com/](https://www.facebook.com/CameraClubCouncilOf Tennessee/ https://www.facebook.com/groups/cameraclubco) [CameraClubCouncilOf Tennessee/](https://www.facebook.com/CameraClubCouncilOf Tennessee/ https://www.facebook.com/groups/cameraclubco) [https://www.facebook.com/groups/](https://www.facebook.com/CameraClubCouncilOf Tennessee/ https://www.facebook.com/groups/cameraclubco) [cameraclubcounciloftennessee/](https://www.facebook.com/CameraClubCouncilOf Tennessee/ https://www.facebook.com/groups/cameraclubco)

Camera Club of Oak Ridge: <http://www.oakridgecameraclub.org> [http://www.facebook.com/groups/](http://www.facebook.com/groups/cameraclubOR/) [cameraclubOR/](http://www.facebook.com/groups/cameraclubOR/)

Clarksville Friends of Photography: <https://www.facebook.com/clarksvillefop>

Cookeville Camera Club: <http://www.cookevillecameraclub.com> [https://www.facebook.com/pages/](https://www.facebook.com/pages/Cookeville-Camera-Club/182373583284) [Cookeville-Camera-Club/182373583284](https://www.facebook.com/pages/Cookeville-Camera-Club/182373583284)

Crossville Camera Club: [https://www.facebook.com/](https://www.facebook.com/crossvillecamclub) [crossvillecamclub](https://www.facebook.com/crossvillecamclub) <http://www.crossvillecamclub.com> [crossvillecameraclub@gmail.com](mailto:crossvillecameraclub%40gmail.com?subject=)

Digital Lunch Bunch: Email Larry Perry[larryperry11@comcast.net](mailto:larryperry11%40comcast.net?subject=)

Dyersburg Photographic Society: [https://www.facebook.com/groups/](https://www.facebook.com/groups/DyersburgPhotographicSociety/) [DyersburgPhotographicSociety/](https://www.facebook.com/groups/DyersburgPhotographicSociety/)

Great Smoky Mountain Institute at Tremont: <http://www.gsmit.org> [https://www.facebook.com/GSMITremont](https://www.facebook.com/GSMITremont ) 

Giles County Camera Club: [https://www.facebook.com/groups/](https://www.facebook.com/groups/ GilesCountyCameraClub/ )  GilesCountyCameraClub/ <http://www.gilescountycameraclub.org> <https://www.flickr.com/groups/gccc/>

Huntsville Photographic Society <http://www.huntsvillephotographicsociety.org> [https://www.facebook.com/](https://www.facebook.com/HuntsvillePhotographicSociety) [HuntsvillePhotographicSociety](https://www.facebook.com/HuntsvillePhotographicSociety)

Jackson Photo Club: <https://www.facebook.com/groups/155119344018/>

Lawrenceburg Photographic Society: <http://www.facebook.com/groups/365370508658/>

LeConte Photographic Society: <http://www.lecontephotographic.com> [https://www.facebook.com/](https://www.facebook.com/groups/150834268285095/) [groups/150834268285095/](https://www.facebook.com/groups/150834268285095/)

Maury Photography Club: [https://www.facebook.com/](https://www.facebook.com/groups/385053988503704/) [groups/385053988503704/](https://www.facebook.com/groups/385053988503704/)

Memphis Camera Club: <http://www.memphiscameraclub.org> <http://twitter.com/MemCameraClub> <http://www.facebook.com/MemphisCameraClub>

Nashville Photography Club: <http://www.nashvillephotographyclub.com> [http://www.facebook.com/](http://www.facebook.com/ NashvillePhotographyClub)  [NashvillePhotographyClub](http://www.facebook.com/ NashvillePhotographyClub)

Northwest Tennessee Photography Club: <http://www.nwtnphotoclub.com> [http://www.facebook.com/](http://www.facebook.com/NorthwestTennesseePhotographyClub) [NorthwestTennesseePhotographyClub](http://www.facebook.com/NorthwestTennesseePhotographyClub)

Paris Photography Club: <http://www.parisphotographyclub.org> [http://www.facebook.com/](http://www.facebook.com/groups/408318365955275/) [groups/408318365955275/](http://www.facebook.com/groups/408318365955275/) President: Jeff Roush email: [jroush@roushstudios.com](mailto:jroush@roushstudios.com)

Photographic Society of Chattanooga: <http://www.chattanoogaphoto.org/> <https://www.facebook.com/chattanoogaphoto> Email: [info@chattanoogaphoto.org](mailto:mailto:info%40chattanoogaphoto.org?subject=)

Plateau Photography Club: [http://www.ppcuginc.com/PhotoClub/2015/](http://www.ppcuginc.com/PhotoClub/2015/home.htm) [home.htm](http://www.ppcuginc.com/PhotoClub/2015/home.htm) [https://www.facebook.com/groups/](https://www.facebook.com/groups/ 325328404319724/325335850985646/) [325328404319724/325335850985646/](https://www.facebook.com/groups/ 325328404319724/325335850985646/) [https://www.flickr.com/groups/2700169@](https://www.flickr.com/groups/2700169@N25/) [N25/](https://www.flickr.com/groups/2700169@N25/)

Southern Appalachian Nature Photographers: <http://sanp.net>

West Tennessee Photographers Guild: [http://www.westtennesseephotographersguild.](http://www.westtennesseephotographersguild.org) [org](http://www.westtennesseephotographersguild.org) [https://www.facebook.com/](https://www.facebook.com/WestTennesseePhotographersGuild) [WestTennesseePhotographersGuild](https://www.facebook.com/WestTennesseePhotographersGuild)

West Tennessee Shutterbugs: [http://www.facebook.com/groups/](http://www.facebook.com/groups/wtnshutterbugs) [wtnshutterbugs](http://www.facebook.com/groups/wtnshutterbugs)

*Do you know of a group, club or organization which would benefit from an association with us? Send us their information or share our information with the club or group!*

*Not sure if you want to do group activities? Go to Meetup.com, join our* [Meetup Group Camera](https://www.meetup.com/Events-of-the-Camera-Club-Council-of-Tennessee)  [Club Council of Tennessee](https://www.meetup.com/Events-of-the-Camera-Club-Council-of-Tennessee) *and join us for one or more photography events, group shoots or workshops. We are sure you will like us :-)*

*Don't see a group near you? Start a club of your own in your community, we can help. We can provide valuable guidance and groudwork to help you coonect with others in your area interested in photography. Just contact* [Michael Pilkinton,](mailto:michael%40fieldsoftara.com?subject=3CT%20info)  [Director of Membership](mailto:michael%40fieldsoftara.com?subject=3CT%20info) *or* [Doug Wong,](mailto:president%403ct.org?subject=President%20of%203CT%20infor%20requested)  [President!](mailto:president%403ct.org?subject=President%20of%203CT%20infor%20requested)

#### **List of Officers 2017**

#### **3CT would like to congratulate all the new Club Officers and Board Members for 2017! Have a great year and thanks for all you do!**

#### **Camera Club Council of Tennessee:**

2017: President: Doug Wong, Vice President: Tommy Azbill, Past President: Sue Milligan, Treasurer: Pat Gordy, Secretary: Michelle Honeycutt, Membership Dir.: Michael Pilkinton, Activities Dir.: Sally Edwards, Education Dir.: Jeff Roush, Web Master: Dave Reasons, Newsletter Editor: open, Social Media Dir.: Kay Crick, Contests & Exhibition Dir.: Cliff Loehr.

#### **Camera Club of Oak Ridge:**

2017: President: Yvonne Dalschen, V.P. Programs: Dawn Isbell, VP Competitions: Jim Parks, Secretary/Treasurer: Michael Miller, Salon Chairs: Pat Postma and Mike Slay, Comm. Liaison: Robert Welton, Ambassadors: Jill Vandagriff and Doug Hubbard.

#### **Clarksville Friends of Photography:**

2017: President: Rob Franklin, Vice President: Aaron Chaney, Secretary: Ray Szczepaniak, Multimedia Director: Sam K, Treasurer: Maria McClure.

#### **Cookeville Camera Club:**

2017: President: Cindy Lyons, Vice President: Richard Thompson, Secretary: Leann Walker, Treasurer/Past Pres.: Helga Skinner, Directors: Bettye Austin, Donnie King, Sheila Rich

#### **Crossville Camera Club:**

2017: President: James Keck, Vice President: Matt Daugherty.

#### **Digital Lunch Bunch:**

2017: Group Leader: Larry Perry

#### **Dyersburg Photographic Society:**

2017: President : Jeff Roush, Vice Pres.: Richie Williams, Secretary: Gayla Mayfield, Treasurer: Gwen Baker, Program Director: Various Club Members (One for each calendar month), Contest VP: Heather Bensch, Historian: open, Hospitality: open (all club members bring snacks), Photo Activities/Safaris: Sabrina Lynn and Gordon Kleine, CCCT Club Representative: Richie Williams.

#### **Giles County Camera Club:**

2017: President, Doug Wong, Vice President/3CT Rep: Dave Reasons, Sec./Treas.: Sam Hobbs.

#### **Great Smoky Mountain Institute at Tremont:**

2017: President: Elizabeth Estill, Treasurer: Bill Varner, Secretary : Hank Dye, Directors: Cathy Ackermann, Jack Burgin, Billy Carroll, Bill Cobble, Hank Dye, Joe Emert, Phil Francis, Daniel Green, Shannon Harper, Jim Haslam, Chuck James, Morton Massey, Edward Pershing, Dick Ray, Chad Youngblood. Hendersonville CameraClub 2017: For now, strictly a Meet-up group.

#### **Huntsville Photographic Society:**

2017: President: Cliff Loehr, Treasurer: Sam Alexander, Primary Competition Officer: Charles Gattis, Webmaster & Competition Records Officer: Margaret Phillips, Digital Competition Officer: Eddie Sewall, Communications Officer: Geri Reddy, PSA Rep: Lee Pratt, Activities Officer: Bob Gower, Publicity Officer: Sam Tumminello, Program Officer: Henry Norton, Historian: James Burton.

#### **Jackson Photo Club:**

2017: Jeff Roush, Regional Director: Jeff Roush, President: Tommy Azbill, Vice President/Program Director: Stan Kozlowitz, Treasurer: Kay Shackelford; Secretary/Historian: Kay Crick.

### **List of Officers 2017 cont'd**

#### **Lawrenceburg Photographic Society:**

2017: President: Michael Pilkinton, Vice President: Joe Green, Secretary: Sharon Smith, Treasurer: Shalon McNeese, Competition Secretary: Lane Rohling, 3CT Rep: Marie Brennan.

#### **LeConte Photographic Society:**

2017: LCPS Board: President, Cindy Mitchell, 1st Vice President, Jerry Whaley, 2nd Vice President, Larry Miller, Secretary, Sayrah Shea, Treasurer, Pat Trentham. Board Members: Dee Murphy, Bruce Hannold, Jane Brewer, Kathy White, Bob McAnally, Roger Trentham, Karen Milligan. PSA Club Reps: Bruce Hannold and Jerry Whaley.

#### **Maury Photography Club:**

2017: President: Will Rhine, Treasurer: Cathy James, Competition Director: Shane Rowe, 3CT Club Rep.: Michael Pilkinton

#### **Memphis Camera Club:**

2017: President: Michael Pachis, Treasurer: Nadine Baskin.

#### **Nashville Photography Club:**

2017: President: Steve Mabry, President-Elect: Roger Pruitt, Secretary: Tom Giese, Treasurer (including membership): Beth Brown, Assistant Treasurer: Louann Dyer, Board Seats: Dana Barrett, James Frazier, Pat Hollander, Bill Scott.

#### **Northwest Tennessee Photography Club:**

President: William Woods, Vice President: Pat Riley, Secretary: Rachel Melton, Treasurer: Colleen Cates, Program Chairs: Roy Cates and Linda Harrelson, Webmaster & Smarter Entry Admin.: Clinton Smith.

#### **Paris Photography Club:**

2016: President: Jeff Roush, Vice President: Deborah Reynolds, Secretary: Vicki Miller, Treasure / Historian: Jean Ownes, Program VP: Danny Kimberlin, Photo Safari VP: Mary Lodge, Competition VP: Karen Geary, Hospitality: Joyce Grace.

2017: TBA

#### **Photographic Society of Chattanooga:**

2017: President: Richard Smith, Pres-Elect: Ed Laughlin, Secretary: Pat Gordy, Treasurer: Mary McLain, Directors: Bill Moll, Randy Ware, Patricia Wilkins, Sally Edwards, Lora Ford, Latta Johnston, Mickey Rountree, Steve Brower, Webmaster: Justin Knight Editor: Rosemary Jardine.

#### **Plateau Photography Club:**

2017: Organizer: Jim Mansfield, Study Group Leader: Dallas Richards.

#### **Southern Appalachian Nature Photographers:**

2017: President: Kendall Chiles, Secretary: (open), Treasurer: Steve Shackleford, Field Trips: Kris Light and Bob Turney, Membership: Allan Glazer, Website: Ron and Sharon McConathy, Salon: Ed Dumas, Board Members: Holland Rowe, Ed Dumas, Kris Light, Ron McConathy Sharon Cottrell, Steve Shackelford, Ed Stickle, Paul Schubert, Jim Britt.

#### **West Tennessee Photographers Guild:**

2017: President: Jeff Roush, V.P.: Faye Buckner, Secretary: Teresa Alexander, Treasurer: Deb Liliker, Comp V.P.: Trish Dial, Program Officer: Bobby Bell, Photo Safari Officers: Cory and Lori Edmison, Historian: Jackie Akers, Hospitality: open, Jackie Acers - Hospitality

#### **West Tennessee Shutterbugs:**

2017: President: Jared James, Vice President: Robert Bird, Treasurer: Bennett Brou, Secretary: Tina Bruce, 3CT Rep: Debora Bird

#### **Coming Soon!**

**Mark your calendars for the next BIG Event, the 3CT Spring Fling being hosted in Jackson Tennessee, March 31- April 2. Come for one or all three days, you WILL be glad you joined us! [Information here!!](https://lookaside.fbsbx.com/file/3CT_2017_SpringEvent_JacksonPhotoClub.pdf?token=AWyDIWg9BmcKIt9RUzfHBc2G9yP9lIMrTtxEORQzesheD2dyClOgoWNFkkudLV1_bLJeb6VCJRmat6Bb9zZeJAQ8aqDUHzVcftkq8JMvpQJlP1Aur4L3GX91kbYJuY1hKu6kyBGo82scZtxNQiGEofTHkNwIofvowPYwngB5NXbDNQ)**

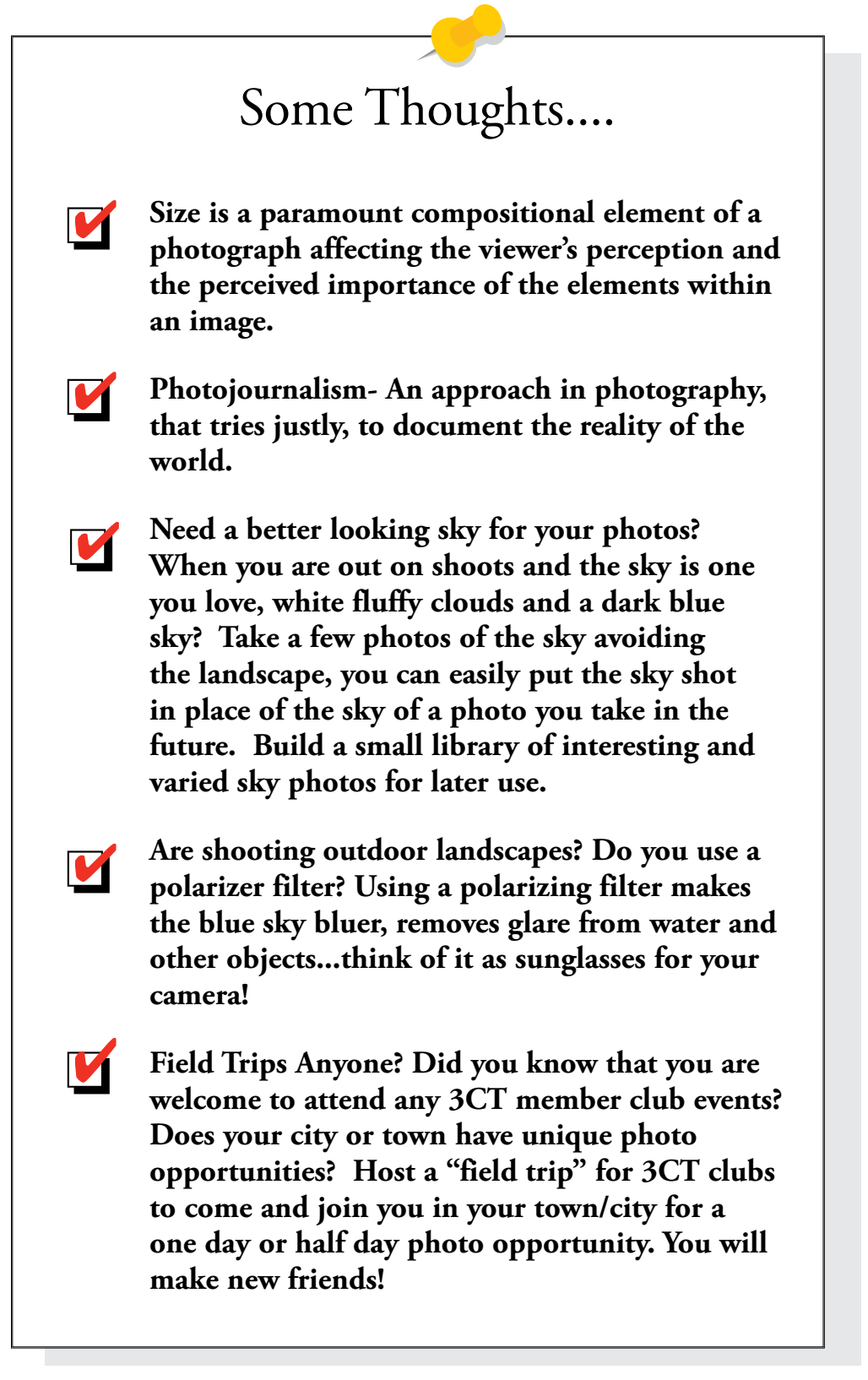

## **Let Us Hear From You! Have suggestions? Drop us a line!**

### **Find Us, We Are Everywhere!**

**\_\_\_\_\_\_\_\_\_\_\_\_\_\_\_\_\_**

**Our Website[www.3ct.org](http://www.3ct.org)**

**On Facebook[facebook.com/](http://facebook.com/CameraClubCouncilofTennessee) [CameraClubCouncilofTennessee](http://facebook.com/CameraClubCouncilofTennessee)**

**Facebook Groups[facebook.com/groups/](http://facebook.com/groups/CameraClubCouncilofTennessee) [CameraClubCouncilofTennessee](http://facebook.com/groups/CameraClubCouncilofTennessee)**

**Online Galleries-[Flickr.com/groups/3ct](http://Flickr.com/groups/3ct)**

**Meetups[http://www.meetup.com/](http://www.meetup.com/cameraclubcounciloftennessee) [cameraclubcounciloftennessee](http://www.meetup.com/cameraclubcounciloftennessee)**

**Instagram-[CameraClubCouncilofTennessee](mailto:https://www.instagram.com/cameraclubcounciloftennessee/?subject=)** *Instagram is a new Social Media for us!* 

**This is NOT a puzzle......**

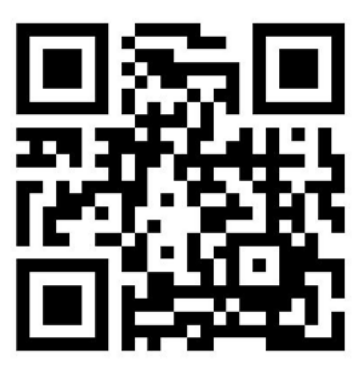

 **Send Your Newsletter** 

**Contributions To Doug Wong: eosphotoman@yahoo.com** or call, message or text 931-309-8060